# **INSTRUCTIVO DE CONTENIDO, NAVEGACIÓN Y OPERACIÓN**

**¡IMPORTANTE!** Recuerde que este módulo funciona como un compilador de información. La operación que el sistema realiza es traer desde su perfil de *"Banco de datos de actividades de CyT"* al informe, el total del período correspondiente a informar en relación a la producción reflejado en los ítems que se encuentran desplegados en el mismo módulo. La diferencia sustancial es que el director **(postulante)** puede ir actualizando su información a medida que la carga en el Rol "*Banco de datos de Actividades de CyT"* y los integrantes deberán previamente actualizar su perfil para poder vincularse con su producción al día.

Luego el director deberá compilar la información correspondiente al proyecto a informar y **NO** otra.

#### **1) MENÚ**

El primer paso es ingresar al sistema, a continuación:

#### **REGISTRO DE USUARIOS**

Para registrarse deberá completar una serie de datos. Luego se le enviará por el correo electrónico con una clave provisoria, la cual el sistema le pedirá cambiar cuando reingrese al mismo.

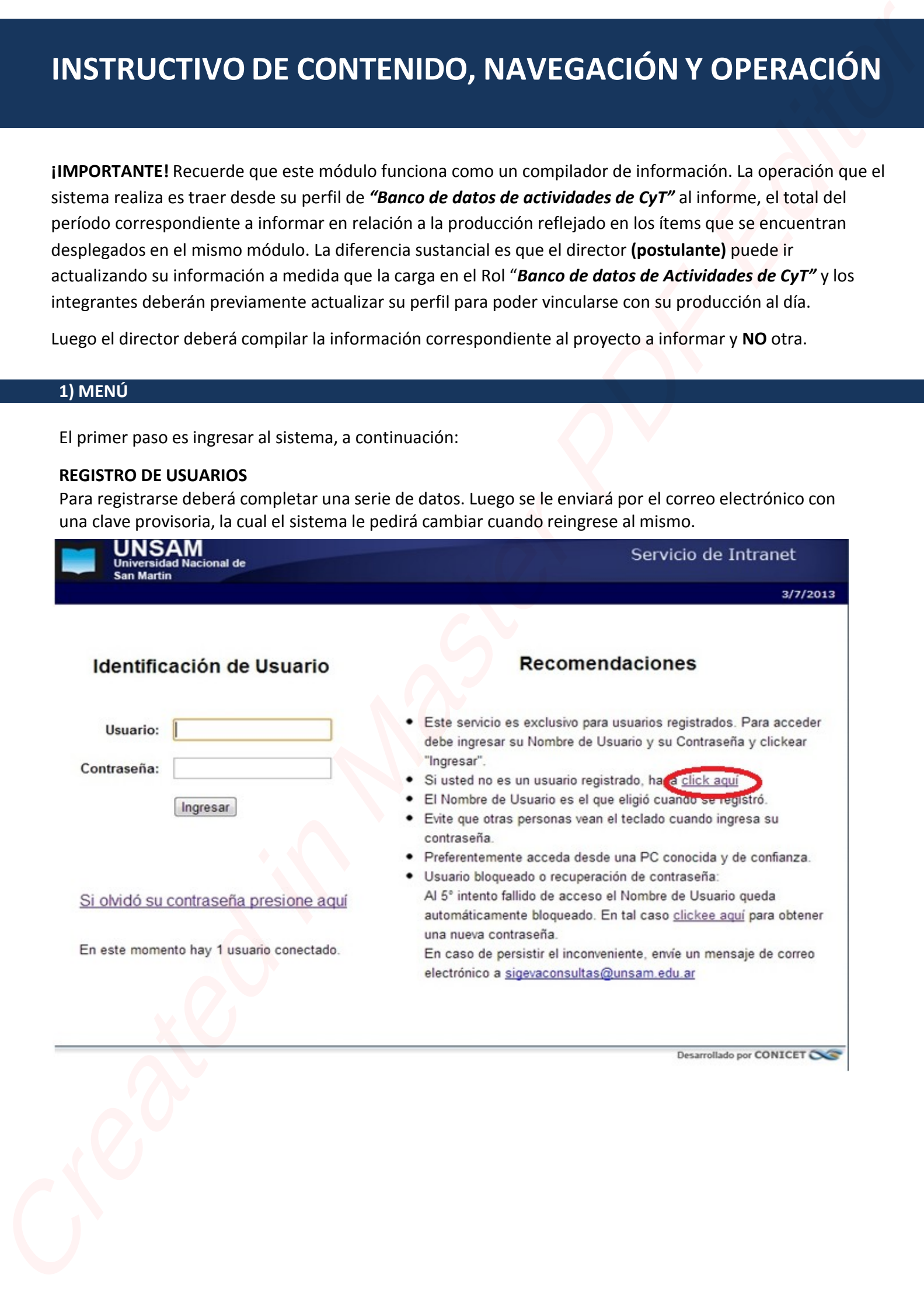

# **2) PANTALLA PRINCIPAL**

# **USUARIO PRESENTACIÓN DE SOLICITUD**

En la pantalla Principal del postulante (Titular/Director del proyecto) Usted poseerá toda la información desplegada para ir completando la información requerida, datos, estados de la convocatoria etc.

**Datos del Proyecto:** Aquí deberá identificar todo lo referente al proyecto (código del proyecto, título etc).

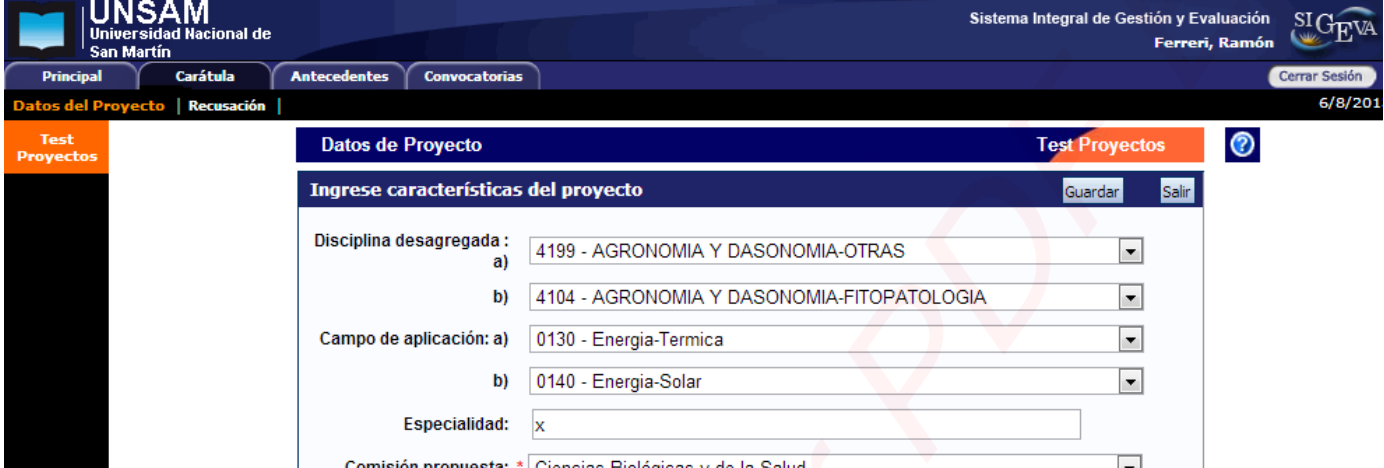

**Instituciones relacionadas:** Aquí el sistema por defecto coloca su lugar de trabajo y/ó cargo en el cual desarrolla su actividad en la universidad u otra.

Todo proyecto dentro del Programa de Incentivo se radica dentro de la **UNIDAD ACADÉMICA** dónde posee su cargo docente exclusivo o semi exclusivo. De no estar visualizada correctamente, deberá corregir el lugar de trabajo en su perfil de *"Banco de actividades de CyT"* en la solapa – *Datos personales* – *Lugar de trabajo*.

**Grupo del Proyecto:** Luego que el director les facilite el *"código del trámite"*, (ver imagen A) a los integrantes del proyecto y éstos, previamente actualizados sus perfiles de *"Banco de actividades de CyT"* y vinculados, aparecerán en este ítem. El director deberá habilitarlos (dándole clic a la ventanita por debajo del título "hab") y asignarle un rol dentro del proyecto.

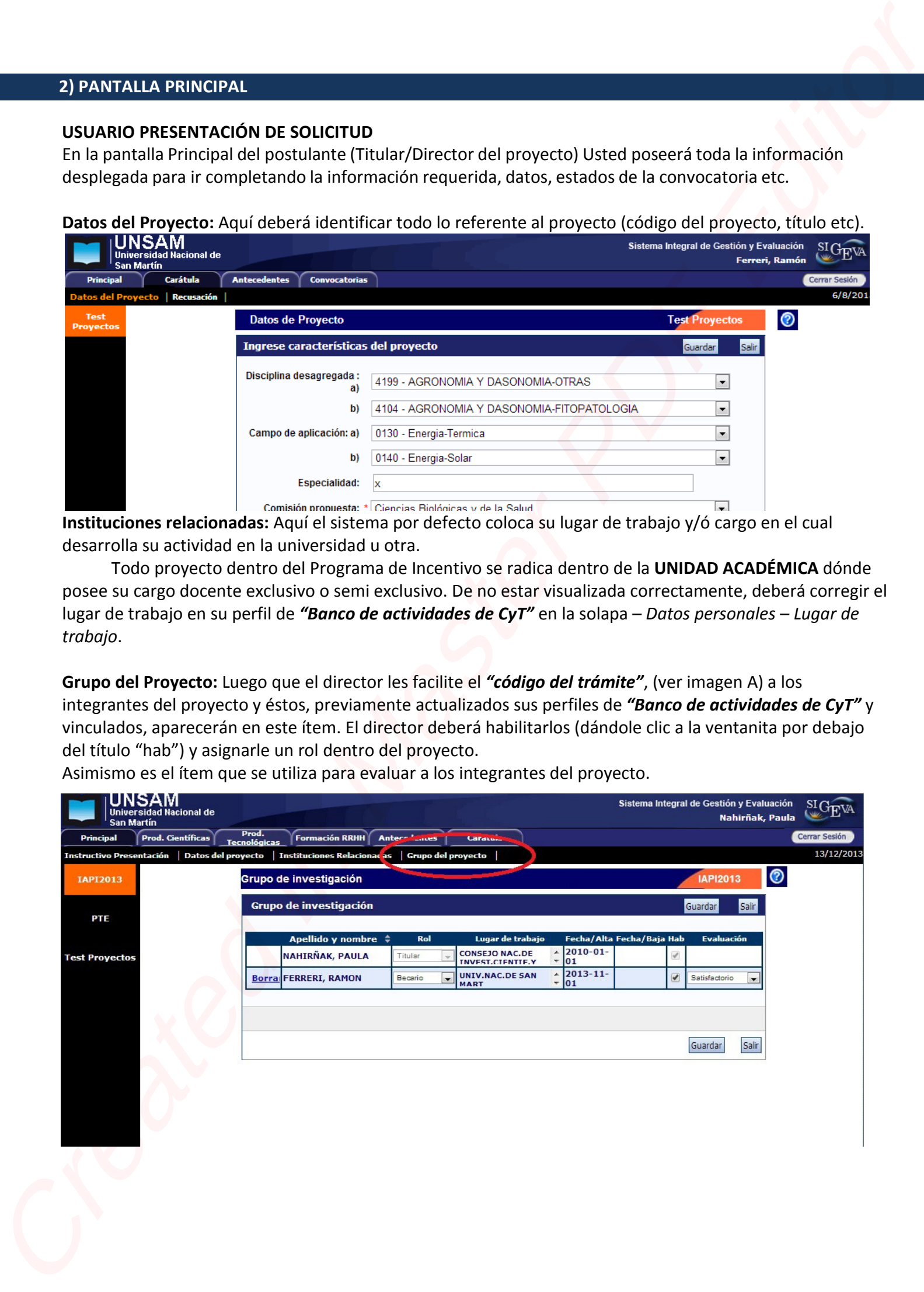

Asimismo es el ítem que se utiliza para evaluar a los integrantes del proyecto.

**Imagen A**

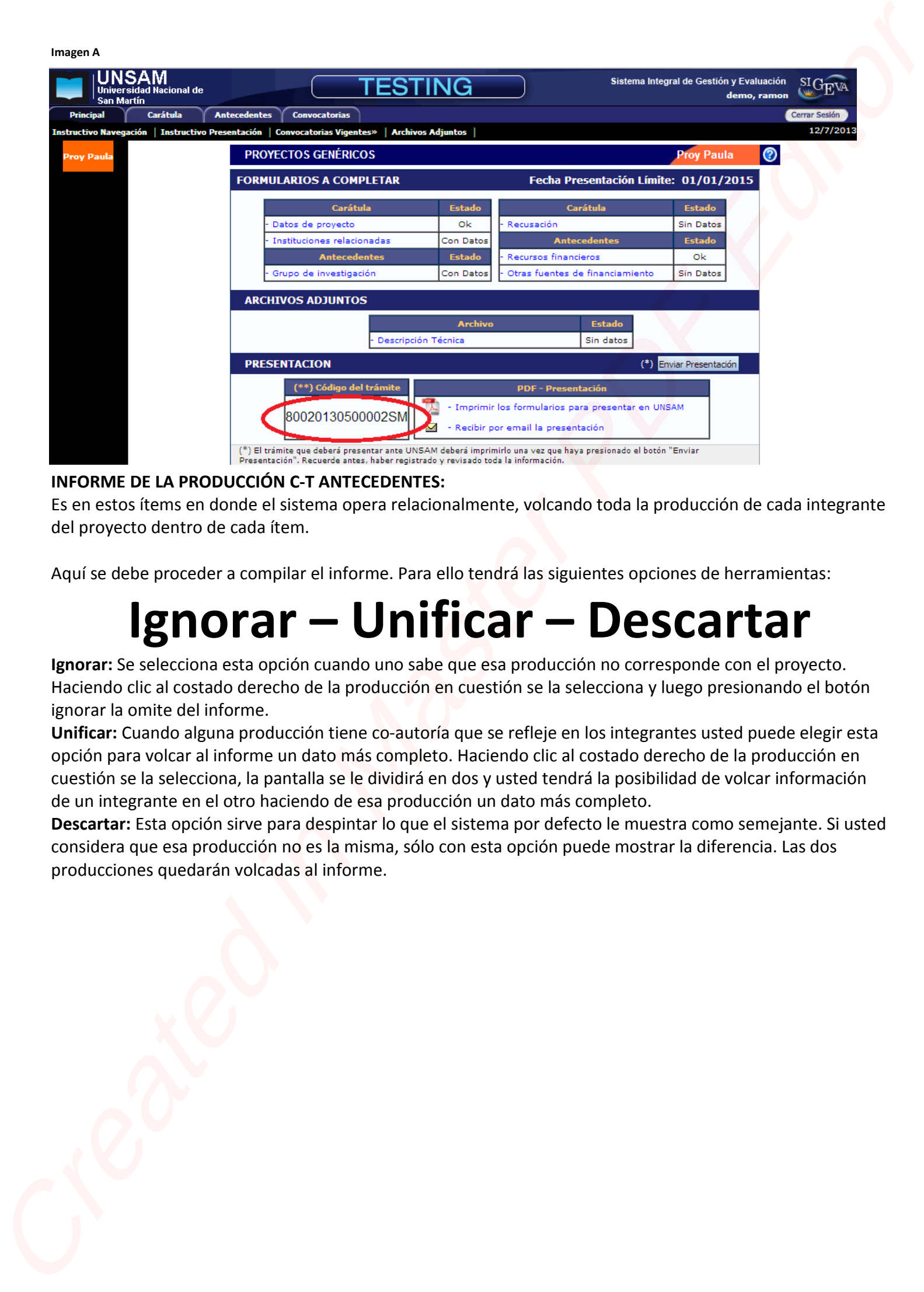

# **INFORME DE LA PRODUCCIÓN C-T ANTECEDENTES:**

Es en estos ítems en donde el sistema opera relacionalmente, volcando toda la producción de cada integrante del proyecto dentro de cada ítem.

Aquí se debe proceder a compilar el informe. Para ello tendrá las siguientes opciones de herramientas:

# **Ignorar – Unificar – Descartar**

**Ignorar:** Se selecciona esta opción cuando uno sabe que esa producción no corresponde con el proyecto. Haciendo clic al costado derecho de la producción en cuestión se la selecciona y luego presionando el botón ignorar la omite del informe.

**Unificar:** Cuando alguna producción tiene co-autoría que se refleje en los integrantes usted puede elegir esta opción para volcar al informe un dato más completo. Haciendo clic al costado derecho de la producción en cuestión se la selecciona, la pantalla se le dividirá en dos y usted tendrá la posibilidad de volcar información de un integrante en el otro haciendo de esa producción un dato más completo.

**Descartar:** Esta opción sirve para despintar lo que el sistema por defecto le muestra como semejante. Si usted considera que esa producción no es la misma, sólo con esta opción puede mostrar la diferencia. Las dos producciones quedarán volcadas al informe.

| INSAM<br>Universidad Nacional de                                                                                                    |                                                                                                    |                                                                                    | Sistema Integral de Gestión y Evaluación                      | SIGEVA<br>Nahirñak, Paula  |  |
|----------------------------------------------------------------------------------------------------|----------------------------------------------------------------------------------------------------|------------------------------------------------------------------------------------|---------------------------------------------------------------|----------------------------|--|
| <b>San Martin</b><br>Prod. Científica:<br>Principal                                                                                                    | <b>Formación RRHH</b><br><b>Antecedentes</b>                                                                                             | Carátula                                                                           |                                                               | Cerrar Sesión<br>13/12/201 |  |
| <b>IAPI2013</b>                                                                                                    | Instructivo Presentación   Datos del proyecto   Instituciones Relacionadas   Grupo del proyecto<br><b>INFORME DE PROYECTO INCENTIVOS</b> |                                                                                    | IAPI2013                                                      | $\circ$                    |  |
| <b>PTE</b>                                                                                                    | <b>INFORME DE PROYECTO INCENTIVOS</b>                                                                                                    |                                                                                    |                                                               |                            |  |
|                                                                                                    |                                                                                                    | <b>Proyecto Asociado</b><br>- Datos del proyecto                                   |                                                               |                            |  |
| <b>Test Proyectos</b>                                                                                                    |                                                                                                    | - Instituciones relacionadas<br>- Grupo del provecto                               |                                                               |                            |  |
|                                                                                                    | <b>INFORME DE LA PRODUCCION C-T Y LOS ANTECEDENTES</b>                                                                                   |                                                                                    |                                                               |                            |  |
|                                                                                                    | <b>Prod. Científicas</b><br>Artículos                                                                                                    | <b>Estado</b><br>Sin Datos<br>Formación RRHH - Becarios                            | <b>Estado</b><br><b>Formación RRHH</b><br>Sin Datos           |                            |  |
|                                                                                                    | Libros                                                                                                    | Sin Datos<br>Formación RRHH - Tesistas                                             | Sin Datos                                                     |                            |  |
|                                                                                                    | Partes de libros<br>Trabajos en eventos C-T publicados                                                                                   | Sin Datos<br>Formación RRHH - Investigadores<br>Sin Datos<br>o formación académica | Sin Datos<br>Formación RRHH - Pasantes de I+D<br>Sin Datos    |                            |  |
|                                                                                                    | Trabajos en eventos C-T no publicado<br>Tesis                                                                                            | Sin Datos<br>a I+D<br>Sin Datos                                                    | Formación RRHH - Personal de apoyo<br>Sin Datos               |                            |  |
|                                                                                                    | Demás producciones C-T<br>Prod. Tecnológicas                                                                                             | Sin Datos<br>Actividades de divulgación CyT<br><b>Estado</b>                       | <b>Antecedentes</b><br><b>Estado</b><br>Sin Datos             |                            |  |
|                                                                                                    | Con título de propiedad intelectual                                                                                                    | Extensión rural o industrial<br>Sin Datos                                          | Sin Datos<br>Servicios sociales y/o comunitarios<br>Sin Datos |                            |  |
|                                                                                                    | Servicios científico - tecnológicos<br>Sin título de propiedad intelectual                                                               | Sin Datos<br>Artísticas o culturales<br>Sin Datos                                  | Sin Datos                                                     |                            |  |
|                                                                                                    | Informes técnicos                                                                                                    | Otro tipo de actividades<br>Sin Datos<br>Financiamiento CyT                        | Sin Datos<br>Sin Datos                                        |                            |  |
|                                                                                                    | Nota: Recuerde que un informe mal compilado puede ocasionar la desaprobación del mismo.                                                  |                                                                                    |                                                               |                            |  |
|                                                                                                    | Informe Académico: El <i>informe académico</i> es una descripción cualitativa del mismo y sirve para reflejar                            |                                                                                    |                                                               |                            |  |
|                                                                                                    | aquello que por defecto el módulo no presenta. Es de carácter obligatorio y se adjunta en algunos de estos                               |                                                                                    |                                                               |                            |  |
|                                                                                                    | formatos .docx o .pdf. Su extensión no puede superar los 25 mg de capacidad                                                              |                                                                                    |                                                               |                            |  |
|                                                                                                    |                                                                                                    |                                                                                    |                                                               |                            |  |
|                                                                                                    | 3) Reglamentación del Programa de Incentivos:                                                                                            |                                                                                    |                                                               |                            |  |
| Extracto tomado del Manual del Programa de Incentivos                                                                                                    |                                                                                                    |                                                                                    |                                                               |                            |  |
| <b>CAPÍTULO 4</b>                                                                                                    |                                                                                                    |                                                                                    |                                                               |                            |  |
|                                                                                                    | EVALUACION Y AUDITORÍA DE LOS INFORMES DE INVESTIGACIÓN                                                                                  |                                                                                    |                                                               |                            |  |
|                                                                                                    | ARTÍCULO 33.- (OBLIGACIONES DE LOS DIRECTORES DE PROYECTO)                                                                               |                                                                                    |                                                               |                            |  |
|                                                                                                    | Los Directores de cada proyecto deberán presentar en su respectiva universidad, en las fechas, condiciones,                              |                                                                                    |                                                               |                            |  |
|                                                                                                    | formularios y otros medios que establezca la Coordinación del Programa un Informe de Evaluación bianual                                  |                                                                                    |                                                               |                            |  |
| para los proyectos plurianuales.                                                                                                    |                                                                                                    |                                                                                    |                                                               |                            |  |
|                                                                                                    | a) Un informe descriptivo, de carácter cualitativo, de los aspectos sobresalientes del desempeño de cada uno                             |                                                                                    |                                                               |                            |  |
| de los miembros del equipo de dicho proyecto.<br>b) Un informe individual realizado por cada uno de los integrantes del proyecto, detallando su producción |                                                                                                    |                                                                                    |                                                               |                            |  |
| científico-académica en el período, su aporte al proyecto acreditado y su actividad docente. Cada informe                                                  |                                                                                                    |                                                                                    |                                                               |                            |  |
| deberá estar avalado por el Director del Proyecto; en el caso del Director, deberá estar avalado por el                                                    |                                                                                                    |                                                                                    |                                                               |                            |  |
|                                                                                                    | responsable del área de Ciencia y Técnica de la universidad.                                                                             |                                                                                    |                                                               |                            |  |
|                                                                                                    | c) Una certificación emitida por el área académica de la universidad sobre las tareas docentes desarrolladas                             |                                                                                    |                                                               |                            |  |
|                                                                                                    | por cada uno de los investigadores del Proyecto.                                                                                         |                                                                                    |                                                               |                            |  |
|                                                                                                    | Al pie de la planilla del informe deberán constar las firmas de:                                                                         |                                                                                    |                                                               |                            |  |
|                                                                                                    | d) El Secretario de Ciencia y Técnica de la universidad o su equivalente.                                                                |                                                                                    |                                                               |                            |  |
|                                                                                                    | e) El Secretario Académico o su equivalente.                                                                                             |                                                                                    |                                                               |                            |  |
|                                                                                                    | Los informes deberán estar acompañados por la documentación que avale lo declarado.                                                      |                                                                                    |                                                               |                            |  |
|                                                                                                    | Toda la documentación que acompaña a los informes deberá ser archivada en la                                                             |                                                                                    |                                                               |                            |  |
|                                                                                                    | Universidad y quedar a disposición de los evaluadores y/o auditores.                                                                     |                                                                                    |                                                               |                            |  |
|                                                                                                    | 4) DATOS GENERALES DE NAVEGACIÓN:                                                                                                    |                                                                                    |                                                               |                            |  |
|                                                                                                    |                                                                                                    |                                                                                    |                                                               |                            |  |
| Guardar:                                                                                                    |                                                                                                    |                                                                                    |                                                               |                            |  |
|                                                                                                    | Debe presionar el botón Guardar, cada vez que quiere hacer permanente los cambios realizados en cada                                     |                                                                                    |                                                               |                            |  |
|                                                                                                    | pantalla, recuerde que si pasa de una pantalla a otra sin haber presionado dicho botón, perderá los                                      |                                                                                    |                                                               |                            |  |
|                                                                                                    | cambios, presione Salir para volver a la pantalla Principal.                                                                             |                                                                                    |                                                               |                            |  |
| Validación:                                                                                                    |                                                                                                    |                                                                                    |                                                               |                            |  |

*Nota: Recuerde que un informe mal compilado puede ocasionar la desaprobación del mismo.*

# **3)Reglamentación del Programa de Incentivos:**

#### *CAPÍTULO 4*

# *EVALUACION Y AUDITORÍA DE LOS INFORMES DE INVESTIGACIÓN*

# *ARTÍCULO 33.- (OBLIGACIONES DE LOS DIRECTORES DE PROYECTO)*

# **4) DATOS GENERALES DE NAVEGACIÓN:**

#### **Guardar:**

# **Validación:**

Cada formulario cumple reglas de validación, las cuales impiden grabar un registro si no se completaron los camb<br>
Valid<br>
Cada<br>
camp campos obligatorio para cada formulario. Estos campos están diferenciados del resto con un asterisco de

color rojo. En el caso que no se complete algunos de los campos obligatorios, el sistema informará un error en la validación.

# **Sesión:**

Cuando se conecta al sistema, después de haber aceptado la clave de ingreso, se le asigna una sesión, para garantizar el envío de datos en forma segura y permitir una mejor administración de los recursos del sistema. cremental solid control and the projection of the material solid control and the second solid control and the second solid control and the second solid control and the second solid control and the second solid control and

# *Las características de la sesión son:*

Se abre automáticamente cuando ingrese al sistema.

Se cierra automáticamente después de media hora de inactividad con la aplicación, obligándolo a reingresar en la misma.

Debe cerrar la sesión una vez finalizado su trabajo en la aplicación.

La sesión puede ser cerrada inesperadamente si se produce algún error grave ó si el límite del tamaño de archivos enviados al sistema es superado (actualmente 20 MB).